Cracking Adobe Photoshop is not as straightforward as installing it. It requires a few steps to bypass the security measures that are in place. First, you must obtain a cracked version of the software from a trusted source. Once you have downloaded the cracked version, you must disable all security measures, such as antivirus and firewall protection. After this, you must open the crack file and follow the instructions on how to patch the software. Once the patching process is complete, the software is cracked and ready to use.

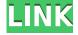

In this article I'm going to show you the work I do in GIMP, the graphics program I typically use. It's a favorite of many of our clients, and it gives us the ability to make things that often couldn't be done in Photoshop. GIMP offers a subtle look that really reaches out and grabs you somewhere. It's not a low budget look, nor is it a grungy look. It's interesting, and it's mysterious. It gets your attention and begs you to look closer. I'm going to show you a few examples of the looks I personally end up creating in GIMP. In this article I'm not going to go into any GIMP details, as I'm sure there are plenty of tutorials online that can get you up to speed. In the articles below, I take a look at both the GIMP Version 1.0 and the GIMP Version 2.8. Adobe is offering a lot more templates for Photoshop CC than it did before, and that's a good thing. The assertion that the new templates are better is subjective and just my opinion. Either way, the possible choices are more than limited. I still prefer Adobe-sanctioned templates. I also still prefer templates layered out by scrolling through a folder as opposed to being a boring icon or thumbnail. It's just a personal preference. If I needed to add more templates, I would use an alternative program. If I missed something, I would have accepted it as okay. It seems the company has learned from the previous "smart" templates that are more pleasing to the eye. Maybe I'm just anal. The nine filters are unchanged. They are great when you want to put some zing in your images. An added bonus is that the default preview appears upon applying one of the filters. The default preview is a great addition to the filters. In addition, the watercolor preset makes certain brushes more useful. It's not as intuitive as the painting tools in the earlier versions of Photoshop, but it is still an improvement.

## Download Photoshop CC 2019Activator With Registration Code WIN + MAC {{ New! }} 2022

Photoshop is an amazing piece of software that has grown to offer more and more ways to work with images. For example, you can now use Photoshop to create a virtual reality experience for your photos. With the latest version of Photoshop, you have an even greater array of options for editing, organizing, and sharing photos. The Photoshop tab is a panel that contains the most fundamental tools you need for image editing. The Photoshop tab is located on the top-right corner. It contains

the following tools:

- Develop
- History
- Lens Correction

It's possible to do some pretty amazing things with Photoshop, but it's no simple task. Luckily, Photoshop has an extensive library of tools, commands, and shortcuts that take some of the grunt work out of saving and sharing your photos. **How do you design in Photoshop?**Photoshop lets you create different styles and environments for your designs. You can change your elements to fit your design and create different styles of designs. For example, you can create a detailed logo, a modern logo, a flat logo, a logo with gradients, and so on. You can design your logo in Photoshop, then export it to a vector file. Photoshop is an amazing image editor and retouch tool that can be used to edit photos and create amazing images. As a matter of fact, this tool can be used to design logos. In this article, we will give you tips and tricks on how to use Photoshop as a logo maker. We will cover in detail how to create a logo from scratch using Photoshop. This article will also give you tips in creating a logo for your own company. e3d0a04c9c

## Photoshop CC 2019 Download free License Key {{ New! }} 2022

Users going toe to toe with mighty Adobe Creative Cloud's Photoshop will now get access to the same best-of-breed, curated collections and bespoke solutions, as well as new shortcuts and templates to create the mainstay in modern graphic design. Photoshop is further enhancing its most ubiquitous innovation of the last decade: Content-Aware Fill. The new tool in Photoshop is always looking for similar content in a given image to automatically fill in the missing areas of an image, giving users a new way to instantly update an image. Adobe MAX continues to strengthen the absolute position of Photoshop as the leading all-in-one creative application for professionals. The TrackMate innovation track last week was a sneak peak of some of the exciting new features in the pipeline, and attendees were so impressed by the new tools, they had a hard time choosing a session to attend. "Adobe continues to innovate in ways that shape the future of creativity and professional digital design," said Daniel E. Pollen, chief creative officer, Adobe. "The TrackMate session gave attendees a glimpse into what's cooking at the legendary Adobe MAX innovation lab. Plus, visitors to the MAX showing were treated to a sneak peak of the new features in Photoshop that, when combined with today's announcement for Photoshop CC, solidify the position of Photoshop as the best all-in-one solution for design excellence and collaboration." TrackMate sessions have been going strong since the event began last year, helping to fuel innovation. On Tuesday, May 22, Adobe will launch TrackMate, a fully integrated program that helps teams get together, talk through ideas, and ultimately create new and better products faster than they ever have. During Trackmate, attendees complete online exercises and collaborate for an hour in an interactive, virtual space. That allows them to come together as a creative team and get similar ideas out of their heads in real-time.

download photoshop cs2 full version gratis download photoshop cs4 full version anurag 10 in photoshop cs2 download download file installer photoshop cs2 download installer photoshop cs2 adobe photoshop cs2 installer download how do i download adobe photoshop cs2 full version neat image for photoshop cs2 free download download master photoshop cs4 download driver adobe photoshop cs4 portable

Photoshop CC is an advanced photo editing and retouching software developed by Adobe. This program has all the wonderful options that any photographer wants from a photo-editing software. Read this complete guide for quick and easy differences between Photoshop Elements and CC versions. With the latest version of Photoshop CC, you'll have access to over 11 GB of that most incredible editing and retouching software is ready to take any photo to the next level. Adobe's CC version of Photoshop is one of the bestselling desktop publishing software products available today. Photoshop CC is the complete, all-in-one tool for working creatively with photos. It is the fact and standard name of the Adobe Photoshop family's desktop image-editing tool. This software is easy to use and takes any photos to a whole new level of creativity. The advanced Photoshop CC is a powerful editing tool for professionals who want to create stunning photographs. Photoshop originally uses Adobe's PageMaker software to create the desktop publishing software and then later Adobe developed other software packages. It produces everything from simple books to complex magazine publication plans for big companies. Photoshop CC is the professional tool used for motion graphics rendering speeds. In addition to its use as a photo editing software, it is now also a powerful tool for motion graphics designers. Photoshop CC combines photo editing with

nonphotographic editing tools. In this version of Photoshop, you can work with elements like vector and bitmap elements. It is one of the most versatile desktop publishing software packages for either professional or amateurs.

"Collaborate in the cloud," the company said in a statement. Of course, this works with Apple's collaboration tool, too (Opens in a new window). Photoshop now lets you set up group projects, thanks to the company's new Editing section. Finally, there's a new Image Layers section that lets you stack and position individual layers within a photo. There's a lot more content than before, just like in the regular Photoshop desktop app. You can use this new version to sharpen the details in a photo, save its content to your hard disk so you can move the file later, view its contents in a new window, and crop out parts of the image. The new version also lets you add effects like the vignette, soft focus, and motion blur. And if that isn't enough, you can export the file in a variety of formats. You can now greatly improve the look of your photograph with the new Adobe Photoshop Undo and Redo features. You can also take out backgrounds, caption photos, and add decorative elements like borders around people or objects. You can also create a visual timeline of your editing as well. If you are new to the world of imaging, the new version of Adobe Photoshop lets you create amazing images using various tools. The new Adobe Photoshop Tips section, for example, lets you expand onscreen imaging processes you probably already use. You can gauge monitor brightness with the Image Monitor tool and can even save images to your project folder for effortless reuse.

https://soundcloud.com/denisa29sb/mcnp5-free-download
https://soundcloud.com/hydolkevol7/autocad-2012-64-bit-download-with-crack
https://soundcloud.com/kozinakorpiow/solucionario-de-estadistica-de-schaum-28
https://soundcloud.com/andreytmmukhin/gadget-wide-icloud-bypass
https://soundcloud.com/lauzezonzq/quadrinhos-eroticos-tufos
https://soundcloud.com/hoshjababei4/ingenieria-economica-degarmo-pdf-solucionario
https://soundcloud.com/achayanvartf/photodex-proshow-producer-903797-keygen

As part of its partnership with Microsoft, Adobe is making many of its most popular Adobe applications available on Windows. That includes Adobe Photoshop Elements, Adobe Photoshop Lightroom, Motion, and Brackets. Those applications are available in a version that's compatible with Windows 10, Windows 7, Windows 8, or Windows XP. Creating a true multi-platform experience has been a challenge for Adobe, but it's one that the company has been raising for many years. Others have tried to do the same and have failed. Adobe's video software, Premiere Pro, is also available for Windows. Despite being the default video software for the Mac, Apple has managed to avoid the same problems it faced with Final Cut Pro on the platform. So why has Premiere Pro been so hard to get on Windows? Mostly, it's because Adobe isn't willing to offer a license that includes a USB port and an Ethernet adapter. But, this can change in the future. Right now, if you're looking for an all-around video editing and authoring package, it's a great choice. In the long run, Adobe needs to put an RMD. Some argue that the company may never do this. But, instead of focusing on that debate, I have a plan. What if Adobe were to allow the software to be used for free? This would bring in many users who would be willing to pay for the editing software. By offering a free version of Photoshop, Adobe would be much more likely to see this happen. Adobe's stock price has never really recovered from the release of Photoshop CS2. While other companies under-delivered on their products, Adobe has been behind the curve. A significant amount of Photoshop users have migrated to other, cheaper products, while a bit of software savvy has migrated to competing apps. As software becomes more and more popular among consumers, it's only gotten harder for Adobe to

Does your email inbox look even remotely as cluttered as it did a year ago? You know you have a lot of messages rolling in -- and it's totally safe to admit it. It's time to check out the latest in inbox notifications and email management techniques. It can be easy to forget that solar systems aren't that different from the solar systems in our own binary systems. Many of the principles behind the building of our own solar system remain true for most, but there are some differences here and there that amount to a difference in planning and geometries. Fortunately though, there are methods to have a central solar system that is stable and maintains an orbit... Detail is powerful. It makes your photos look bold and gives your images an edge. You should use the levels tool to help define visual elements and adjust the overall gray scale of your image. When dealing with multiple exposures, always use the merge to keep the images from becoming messy. You can use layer masks to easily hide portions of an image. The Pinch Zoom feature allows you to pinch an area of your image and zoom in, or zoom out of that section of your image. Some of the most common questions I get are How do I use the Liquify tool? and How do I make a cool text effect? and What is the difference between the type tool and the paint bucket tool? in this video I go over how to use the tools in Adobe Elements 11 and answer all of these questions! I will also go over the type tool, Paint Bucket tool, Warp tool, Blend tool, Red eye tool, Gradient tool and the Magic Wand tool. I will also give you a full list of the essentials in the video below if you're interested and need help getting started. If you have a question of your own, leave a comment and I'll try to answer it and edit the video! Enjoy!